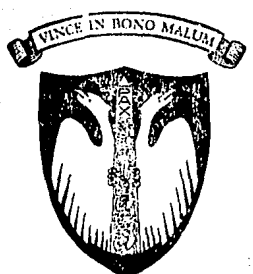

# UNIVERSIDAD ANAHUAC DEL SUR A.C.

ESCUELA DE INGENIERIA

"DISEÑO DE UN SISTEMA DE LECTURA OPTICA DE MARCAS PARA COMPUTADORAS P. C. COMPATIBLES"

# T  $\begin{array}{ccc} & S & S \end{array}$

Que para obtener el Titulo de INGENIERO MECANICO ELECTRICO AREA ELECTRONICA

presenta

# RUGENIO NAVARRO CERVANTES

México, D. F.

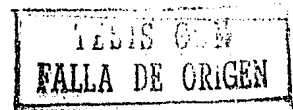

1988

 $\frac{8}{24}$ 

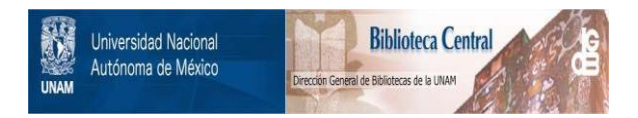

# **UNAM – Dirección General de Bibliotecas Tesis Digitales Restricciones de uso**

# **DERECHOS RESERVADOS © PROHIBIDA SU REPRODUCCIÓN TOTAL O PARCIAL**

Todo el material contenido en esta tesis está protegido por la Ley Federal del Derecho de Autor (LFDA) de los Estados Unidos Mexicanos (México).

El uso de imágenes, fragmentos de videos, y demás material que sea objeto de protección de los derechos de autor, será exclusivamente para fines educativos e informativos y deberá citar la fuente donde la obtuvo mencionando el autor o autores. Cualquier uso distinto como el lucro, reproducción, edición o modificación, será perseguido y sancionado por el respectivo titular de los Derechos de Autor.

# INDICE:

13 l& 11

Introducción.

Limitaciones

# CAPITULO 1

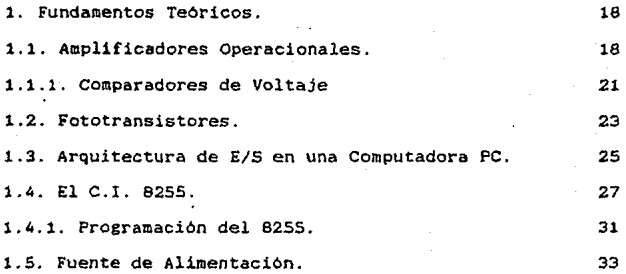

# CAPITULO 2

l.

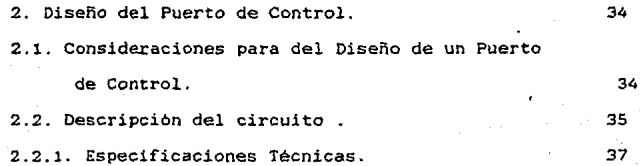

# CAPITULO 3

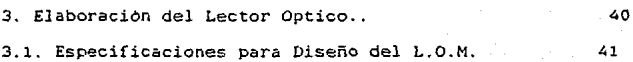

- **3.2. Consideraciones mecánicas.**
- 3.3. Descripcion del circuito analógico $\hat{q}$ .
- 3.4. Descripción del funcionamiento del circuito digital.
- 3.5. Ruido.

#### CAPITULO 4

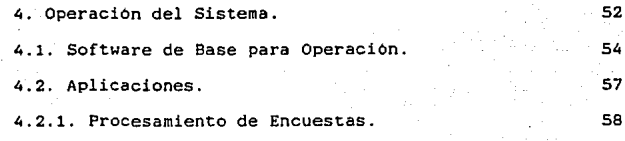

 $12$ 

45

 $43$ 

50 51

61

64

65 67

készkala

ให้ผู้เล่น หญิงให้หน

CAPITULO 5

**s. Conclusiones.** 

6. Bibliografia.

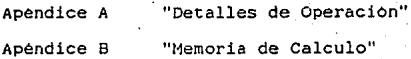

#### Introducción:

En la actualidad las computadoras personales compatibles del tipo de la que fabrica IBM !IBM PC-XTl han tomado tal aauge, que aproximadamente un 45 *?.* de las pequeñas empresas en México ya ~oseen al menos una computadora. Las computadoras IBM PC basan su esquema de funcionamiento (arquitectura) en el microprocesador 8086 de Intel. Dicho sistema posee un ciclo de reloj generalmente de 4.77 Mhz y una filosofía conocida como procesamiento en paralelo.

Comúnmente una computadora de cualquier tipo posee dos tipos de puertos: el llamado en serie (con el protocolo RS-232CJ que se utiliza por sus caracteristicas en comunicaciones y otro puerto en paralelo, cuya típica finalidad es la de controlar la impresora. Los \_puertos en paralelo son más rápidos que los seriales, aunque no son recomendables para transmisiones lejanas (más de un met.ro).

Los lectores opticos que se encuentran en el mercado. utilizan un sistema que permite manejar la informacion a través del puerto serial usual en las computadoras personales, por eso fué necesario en este estudio el desarrollo de una interfase en paralelo bidireccional con fines de control. Estos tipos de interfase no son muy comerciales, v son necesarias para el acoplamiento de convertidores analógicos/digitales y digitales/analógicos.

Mediante estos transductores es posible el convertir las señales analogicas tales como luz. sonido. voltaje, corriente. 1 etc. en lseñales que podamos procesar en la computadora. Los convertidores digitales/analOgicos permiten . convertir la señal digital de la computadora en señales analogicas que son las comunes en el mundo exterior.

Este dispositivo se caracteriza por su bajo precio y simplicidad, pues las tarjetas de este tipo que se pueden encontrar en el mercado son muy caras, y poseen otras cualidades.

Además de la funcion ya señalada para la tarjeta de puertos paralelos. este dispositivo también tiene otras aplicaciones entre las que podemos citar las suguientes:

- Monitoreo de Procesos Químicos

- Mediciones

- Procesamiento en Tiempo Real

- Honitoreo de Alarmas

- Control de Comunicaciones

- Sistemas de Conmutacion

Es este dispositivo el acoplamiento entrre la computadora y el elemento de control o monitoreo dentro de un sistema que deseemos automatizar utilizando una computadora P.C ..

El Lector Optico de Marcas que designaremos por las siglas L.O.M. objeto de este estudio no pretende de ninguna manera ser innovador en su area. simplemente nos permitira adquirir datos que de la manera tradicional (que implica transladar la informacion por medio un operador la m&quina). es un proceso muv tardado

**v cansado. Ademas el hecho de alimentar datos manualmente admite**  una gran posibilidad de errores humanos que ocasionan desviación **en la veracidad de los resultados.** 

**Este tipo de lectores son utilizados actualmente para procesar cuestionarios cuyas posibilidades de respuestas son**  claramente definidas y limitadas (respuestas de opción múltiple)-

بالأسا الأراديات الاردادي والأرادية والإرام والاستعمام والمتوافق والمواطن والوالق

وينبي بمرماته والأناس والمتناوب

### Limitaciones

Esta tarjeta ha sido diseñada para permitir la entrada y salida de datos en forma paralela. Unicamente maneja datos en **código binario. especificamente "unos" y "ceros <sup>11</sup> • en niveles TTL <Transistor Tnansistor Logic que son los circuitos integrados en que se fundamente el funcionamiento de los computadoras digita**les). Dado que la tarjeta se basa en circuitería TTL todas las **especificaciones técnicas son las mismas que corresponden a este tipo de circuitos. Posee tres puertos (tres bytes} cuyas funciones y características de entradas o salidas son programables.** 

El L.O.M. solo detecta la existencia de alguna marca en posiciones especificas dentro de l·a hoja. El grado de intensidad **de la marca es importante para el reconocimento de la existencia de la misma. por lo que es nesesario en el llenado de las formas**  que el LOM va a procesar, que éste se haga con determinada **intensidad de mina. recomendándose HB o B. o bien con plumones que utilicen tfntas negras a base de aceite.** 

**Así mismo el grosor del papel también es una limitante, al**  igual que la uniformidad de la hoja. Esto esta ligado con la calidad del papel que estemos utilizando.

El principio en que se basa el lector para su funcionamiento **es el del paso de la luz a través de la hoja de papel, aunque se pueden usar fenómenos físicos como el de reflexión de la luz.** 

**Se pretende que, aquellas personas que sin ser ingenieros en**  electrónica se dedican a programar, diseñen sistemas utilizando la tarjeta que se ha realizado como 'parte de este trabajo.

وبالمستشام وتستناه وشاوه فاروا وللمتلائح الحائلة فالالأمام

#### CAPITURO I

18

#### 1. Fundamentos Teóricos

#### 1.1. Amplificadores Operacionales:

Uno de los dispositivos electrónicos mas versátiles confiables v usados, es el amplificador operacional (OP-AMP), se fabrican alrededor de 250.000.000 al año.

Como amplificador operacional OP-AMP (operatioinal amfli-· fier) nos referimos a un amplificador de alta ganancia, que es controlado por una retroalimentación negativa. También es llamado Amplificador de Corriente Directa.

es Generalmente utilizado para desarrollar funciones lineales. Aplicaciones como sumar. diferenciar. integrar. comparar, etc.. Es la base de las computadoras Analógicas.

El OP-AMP ha sido aplicado a gran escala en la electrónica principalmnete en los campos de instrumentación y control automático.

Caracteristicas de un OP-AMP ideal :

La ecuación que relaciona el voltaje de salida del OP-AMP con la ganancia y los voltajes de entrada es:

 $V_{\infty} = K \{ (V-)- (V+) \}$ --------------ec.1.1.1.<sup>1</sup>

obtenida a partir de las ecuaciones que representan el circuito de transistores<sup>2</sup>. Esquematicamente:

\*.vease Operational Amplifiers & Linear Circuits de Robert<br>F. Coughlin & Frederick F. Driscoll. Ed. Prentice Hall U.S.A.1987

<sup>2</sup> vid "Operational Amfliers" de Burr-Brown Research Corporation. Ed. Mc. Graw Hill

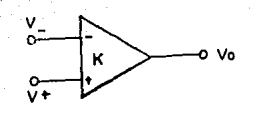

#### fig. l .1

En este circuito se tienen las siguientes caracteristicas

idealmente:

- La impedancia de entrada es infinita {..o )

- La impedancia de salida es cero

- La Ganancia de voltaje  $A_v = \infty$ 

 $-$  Y el ancho de Banda  $\Delta \omega \approx \infty$ .

La impedancia de entrada infinita considera que la immpedancia real entre las terminales V+ y V- tiene un valor aproximado de 20 Hega-ohms.

El signo negativo de·la entrada se refiere a que 'está fuera de fase por 180°. La ganancia de un amplificador operacional en lazo abierto se dice que es infinita, pues en realidad, su valor se encuentra comprendido entre 5.000 y 100.ooo veces el valor de la diferencia de voltaje.

El ancho de banda infinito de un OP-AHP es ideal, pero en realidad sabemos que en cualquier circuito varian sus carracte-· risticas dependiendo del rango de frecuencia en que trabajemos.- En forma practica un OP-AMP tiene limitada su frecuencia a

valores abajo de 1 HHz.

Cuando hablamos de retroalimentación nos estamos refiriendo al hecho de comparar la salida real de un sistema con llo que seria la salida, para después realizar el ajuste necesario que **nos permita acercar lo más posible los dos valores señalados:** 

Aparte de las dos entradas y la salida un OP-AHP debe tener **dos entradas para alimentarlo con voltaajes positivo y negativo de**  igual magnitud, el cuál generalmente varia entre 9, 12 y 15 volts. Existen algunos circuitos OP-AMPs que adem6s tiene dos **entradas que se denominan offset, las cuáles sirven para balancear perfectamente los voltaje de manera que cuando el voltaje de**  la entrada no inversora sea igual al voltaje de la entrada **inversora, el voltaje de salida sea cero (V-= V+, Vs =O). Gene**ralmente ésto se logra colocando un PRESET (resistor varialble)  $de$  110 Kilo-ohms<sup>3</sup>

La salida de un OP-AHP tiene la gran ventaja de que en la **práctica se obtiene un comportamineto casi igual al que se propone en el diseño; cuando el voltaje de entrada en V+ es mayor que la de V- la salida será positiva y negativa para el caso contrario.** 

**Hay que mencionar dos reglas para comprender el uso de estos circuitos que son:** 

il la salida varía de forma tal que la diferencia entre **las entradas es practicamente cero.** 

=- **vid "Handbook of Integrated-Circuits Operational Amfliers" de George B. Rutkowski. capitulo 4. Ed. Prentice Hall New Jersev**  1975

ii) las entradas no manejan ninguna corriente.

Analicemos el diagrama de un amplificador Inversor:

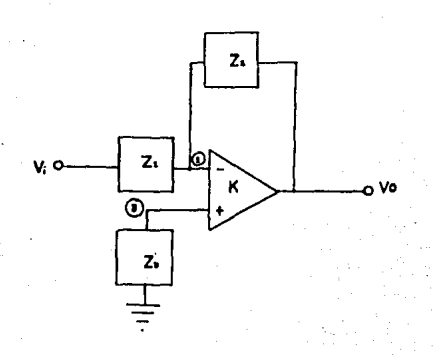

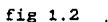

Partimos de la ecuación 1.1.1., y observamos que  $V_{\sigma}=K(V_{\sigma}-V_{\sigma})$ como  $V_{\infty}=0$ ,  $V_{\infty}=kV_1$  ó  $V_1=-V_{\infty}/k$ --------(a) del nodo (1)  $i_1+i_2=0$ , esto es  $(V_1-V_1)/Z_1 + (V_1-V_0)/Z_2 = 0$ :

 $-V_o/k(1/Z_1+1/Z_2)-V_1/Z_1=V_o/Z_{\tilde{z}}$ 

como k>>l: -V./Zs = Vo/Z2, por lo tanto la ganancia *Av* será:  $A_v = - Z_{\pi}/Z_1$ , y la función de transferencia nos quedará:

 $V_{\varphi}(s)/V_{4}(s)=-Z_{2}(s)/Z_{1}(s)$ . -----------ec. 1.1.2

#### 1.1.1. Comparadores de Voltaje:

La manera más fácil de utilizar un OP-AMP es en lazo abierto, es decir sin retroalimentación, por lo cuál debido a la

alta ganancia de este la minima variación de voltaje respecto a **la otra señal de entrada, produce una máxima variación en la**  salida.

**Generalmente lo que hacemos es aplicar una señal de referen**cia a una de las entradas del OP-AHP *y* en la otra la señal que estamos estudiando. Para ajustar la señal de referencia lo que **generalmente haremos seré aplicar un divisor de voltajes. como se**  muestra en el siguiete diagrama:

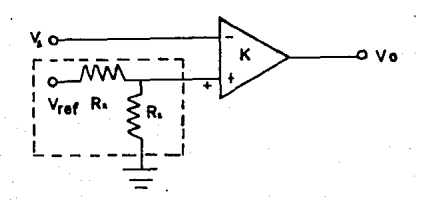

#### fig 1.3

Para la porción señalada en el recuadro indicado por las lineas punteadas, se tiene la siguiete relación:

> R, **Ra + Rz**

**Existen en el mercado circuitos integrados denominados** 

comparadores de voltaje, como el LM311, que es un OP-AMP de diseño tal que permite un facil acoplo a circuitos TTL. 1.2. Fototransistores.

Desde el punto de vista de los semiconductores. se puede considerar un transistor como dos diodos; pues como observamos en la figura 1.4, un diodo está compuesto de material ' 1 p" y material ºn"; y un transistor está compuesto de estos mismo materiales, ya sean transistores "pnp" o "npn".

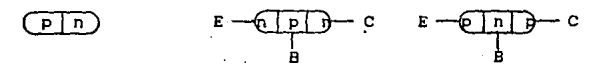

diodo

TRANSISTORES

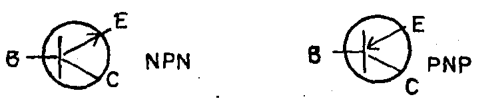

#### fig 1.4.

Cuando trabajamos con transistores sea cual sea la forma de configurar.el circuito, existen tres corrientes: las que entran o salen del transistor son las corrientess del emisor  $(I_{\mathbf{r}})$ , la corriente del colector ( $l_c$ ) y la corriente de la base ( $l_a$ ).

Una.forma de polarización del transisttor es la conocida como "polarización por colector común". Esta polarización es la que se

recomienda en los sensores opticos~. pues se caracteriza por su muy alta impedancia de entrada v baja impedancia de salida asi como su alta ganancia de corriente. El diodo base-emisor se encuentra polarizado directamente y el diodo de colector base esta polarizado de manera inversa<sup>s</sup>.

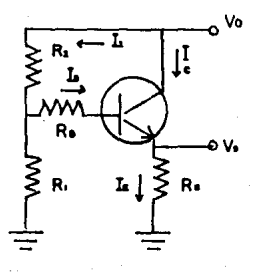

#### fig.l.S.

Una de las- propiedades del transistor ideal es su beta, la cuál en corriente directa se difine como:

> $B_{\text{other}}$  =  $1 -$

Lo que significará que la corriente del colector es beta veces la corriente de la base. Este es un dato que nos proporciona el fabricante..

Otra caracteristica que debemos tener en cuenta al trabajar con transistores ideales es que la corriente del colector v la de

• vease The Art of Electronics de Paul Horowitz y *Winfield*  Hill Ed. Cambridge university press

e ividem Semiconductor Physics capitulo seis

la base es aproximadamente igual:

 $I_c = I_c$ 

Un fototransistor combina el fenomeno fotovoltáico con la acciOn amplificadora de un transistor. Son parecidos a un transistor fisicamente. pero poseen un orificio sobre la unión colector-base; lo que provoca que la incidencia de rayos lumino sos generen un par electron-hueco. creándose una corriente en la base. La corriente del emisor no depende de si la corriente de la base fue generada por efectos fotovoltáicos o por alguna otra fuente de corriente.

Dicho de otra manera. la corriente que obtengamos en el colector esté en funcion de la intensidad de luz que incida en el fototransistor. Es obvio que esto es válido sólo en un rango de intensidad de luz. pues. si la intensidad de luz es muy tenue. posiblemente no tengamos respuesta del Transistor por.falta de sencibilidad, y si es muy grande, eel transistor se satura.

#### 1.3. Arquitectura de Entradas y Salidas en una Computadora:

El funcionamiento de las computadoras se fundamenta en la logica binaria: es decir lo único que se manaja en el interior de . una computadora son "unos" y "ceros". que en relidad son voltajes altos o bajos. A estos "unos" o "ceros" se les llama "bit" v se cree que proviene del ingles "binary digit" v constituye la unidad mas pequeña que se pueda manajaer dentro de este sistema.

Como sabemos una computadora está compuesta en su forma más simplificada por:

- **un microprocesador** 

**ROM o memoria de sólo lectura CRead Only Memory) RAM o memoria de acceso aleatorio lRamdom Access Memorv)**  - Y dispositivos de entrada *vio* salida.

**Un microprocesador como tal es capaz de sumar, comparar. restar v realizar operaciones del álgebra booleana dentro de si**  mismo. La principal función del ROM es indicarle al microproce**sador que es lo que deseamos que haga. En el RAM almacenamos de manera temporal informacion que adquirimos y/u otras instrucciones. En los dispositivos de entradas y salidas simplemente se**  realiza la adquisición de datos de algún puerto o bien la salida de los mismos.

**Para realizar funciones de lecturas o escrituras a un puerto**   $o$  a memoria el microprecesador utiliiza tres tipos de buses; (un **bus no es más que un conjunto de ·cables o pistas que conducen "unos" o "ceros") Bus de Datos, Bus de control y Bus de Direccio**nes. Una palabra es el conjunto de· bits que generalmente son llevados por algún bus a un microprocesador o a otro dispositivo de la computadora que requiera manejar la información. La palabra **de control es la que indica al sistema que hace el microprocesador, cada bit indica de acuerdo a su posición. si se trata de una lectura a memoria, escritura a un puerto, lectura a un puerto,**  ciclo de espera, etc .. La palabra de dirección muestra en que dirección se encuentra la memoria o el puerto al que se refiere **el bus de control. Y la palabra de datos, simplemente posee el dato que se esta procesando.** 

A manera de comentario solo indicaremos que existen buses multiplexados; ésto es, que en un mismo bus se presentan por ejemplo la palabra de dirección y la de dato, y para diferenciarlas la palabra de control indica que es lo que esta apareciendo en dicho bus.

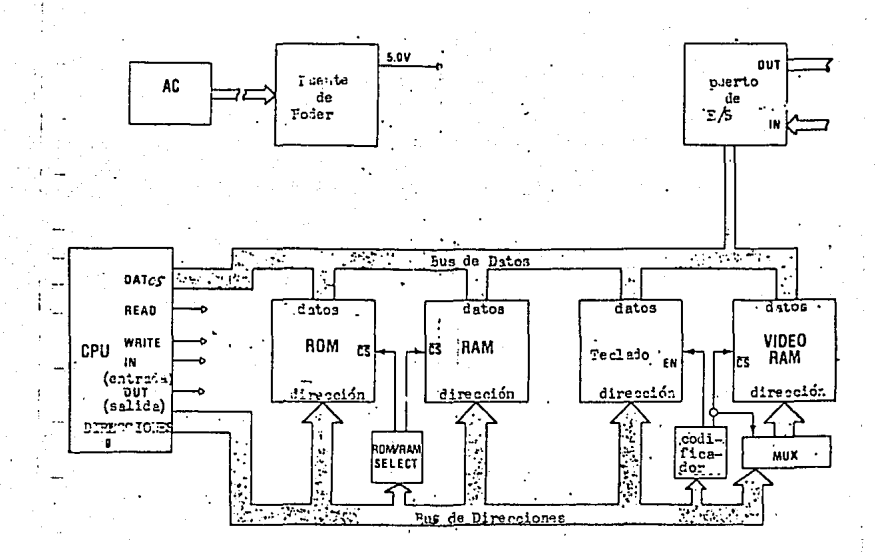

## 1.4. El Circuito Integrado 8255:

**Este circuito es un productto de patente que se fabrica comercialmente por la compañia !ntel y por sus caracteristicas operacionales. sirve de base para la construción de una computa**dora tipo P.C .. El 8255 o PPI (programmable peripherial interfase) Interfase Programable de Periféricos, es un circuito LSI<sup>ª</sup> disefiado para permitir la implementación de puertos de entradas y salidas (e/s). Provee una flexible interfase en paralelo con **caracteristicas programables tales como: definir el tamaño de la palabra con que vamos a trabajar: latch, que se entiende como la**  posibilidad de sostener la información en la salida hasta que se presente otro dato, el monitoreo de los puertos y bidireccionalidad.

El siguiente diagrama muestra la configuración de cada uno de los pins (o patillas del chip).

<sup>6</sup>**intel ''The 8086 Family User' s Manual", ver apendice C** 

 $fig.1.8...$ 

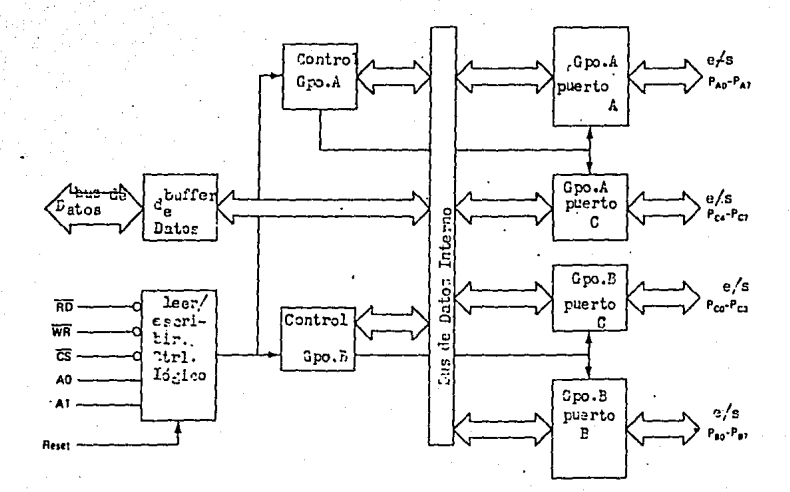

En la figura observabos la configuración interna a bloques<br>del circuito integrados 8255. Incluve un bus de datos bidireccional De a D- . Sobre estas lineas se maneja la información del<br>status del circuito y se mandan los lectura (WR o RD).

El 8255 posee hasta tres puertos (A, B y C), que podemos seleccionar mediante un registro de dos bits constituido por las lineas Ao v A, del bus de direcciones. De tal forma que cuando se **t.iene un** ºO" en **la linea A1. y un** "O" **en Ao (AaAa=OO). astaremoa**  direccionando el puerto "a". De igualforma A+Ao=Ol·v A+Ao=10. que corresponden al puerto B v C. respectivamente.

La terminal cs. representa la sefial de seleccion del chip, y debe permanecer en "O" lógico durante los procesos de lectura o escritura sobre el 8255.

La terminal de RESEi nos sirve para inicializar al sistema (la cuál, para nuestro caso, fija todos los bits en "unos").-Quedando en modo de espera para ser programado.

Una de las principales caracter1sticas de este circuito intesrado es la de programar los puertos. Esto permite utilizar los 24 pins de los puertos de diversas maneras. Ya sea bidireccional o unidireccional, con o sin laten, tambien nos permite programar comunicaciones con protocolos de "hand sheacking" (que significa que espera a que el dispositivo envie un señal de que se encuentra listo para, transmitir o recibir información).

El 8255 es utilizado en la configuración de las computadoras PC ceneralmente como puerto para el teclado y como puerto para confisurar los sistemas. también es común encontrarlo como puerto paralelo.

Existen dos versiones de este circuito el B25SA y el 8255A-5, la caracteristica de este último es que se recomienda

para ciclos de reloj mayores a 4 MHz.

#### 1.4.1 Programación del 82557:

Existen tres formas de programar el 8255; a éstas se les llama "modo".

En el modo 0 6 modo. Básico de entradas y salidas, no re requiere "handshahing" y muestra la siguientes características: - Dos puertos de 8 bits y dos de 4 bits

- Cualquier puerto puede ser de entrada o salida

- Solo uno de los puertos de 4 bits no presenta latch

- Las entradas no tienen latch

El modo i requiere "handshaking" para su operación. El modo 2 además de "handchaking" presenta bidireccionalidad en los puertos.

Se habla del modo 0, pués es el más indicado para acoplo de lectores y conversores digitales.

.En el siguiente diagrama observaremos como se arma la palabra de control.

7 solo hablaremos del modo 0

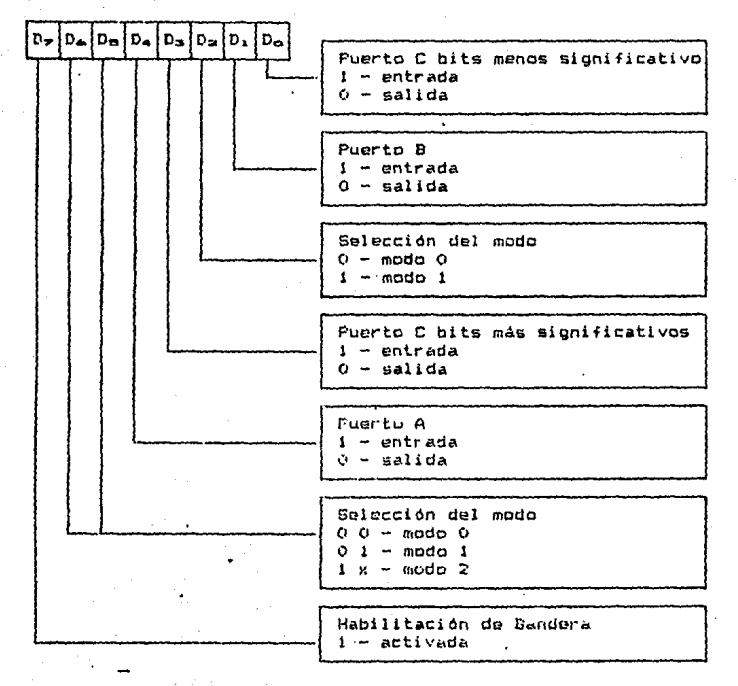

 $fig.1.8.$ palabra de control

**1.5. Fuente de Alimentación** 

**Otro de los elementos requeridos en el sistema es un fuente de voltaje, la cuál se puede diseñar especialmente para las necesidades que se nos presente.** 

**En el caso de los OP-AMPs. las fuentes generalmente son bipolares <sup>19</sup>**

., ividem "Handbook of INTEGRATED-CIRCUITS OPERATIONAL AHPLIFIERS de G.8. Rutkowski. Ed. Prentice Hall. capitulo dos

#### CAPITULO 2

2. Diseño de un Puerto de Control para PCs. 2.1. Consideraciones para el Diseño.

En el caso de una computadora PC compatible con IBH, cuya estructura está basada en un microprocesador 8086 debemos tener en cuenta los siguientes aspectos:

a) Si analizamos el mapa de e/s (entradas/salidas} de estas máquinas nos daremos cuenta que dentro de su arquitectura existe un rango de direcciones que estan destinadas a tarjetas prototipo. Tal es nuestro caso. Estas direcciones van de la 300H (7680 O 0011 0000 00008 a la 319H (7930 o 0011 0001 1001) 9 (se muestra la dirección en binario para conocer la palabra que se presenta en el bus de direcciones de manera que cada bit corresponda a cada ·linea del bus de direcciones:A11A10A,AB A-A6A-BA A3A2A1Ao),

b) Para implementar un PPI a un sistema debemos tener acceso a los buses de datos. control y direcciones, por esta razon utilizaremos una ranura o slot de expansion.

c) Al momento de pensar en hacer el CS que es la señal que habilitará el acceso al PPI y solo a él:debemos tener en cuenta que dado que estos sistemas utilizan memorias dinámicas, existe un tiempo dentro del ciclo de trabajo en el que la computadora accesa todas las direcciones para realizar el refresco de memoria. Este detalle debe tenerse en cuenta para evitar que se vaya a accesar nuestro puerto cuando no se desee.

• La terminacion "H" indica que el número se presenta en hexagesimal, <sup>11</sup> 0" en decimal y ''8" en binario

**d) Además debemos asegurc.rnos que: el es solo se active cuando nos referimos a una direccion para dispositivos y no para memoria. el Debemos tener en cuenta el FAN OUT de todos los buses. Como**  FAN OUT en los TTLs. se conoce el número de circuitos TTL que **podemos conector a la salida de uno de éstos.** 

**f) Es importante cosiderar en el diseño. el software para el**  control del 8255.

g) Tambien debemos *preveer* las consecuencias que podria traer el **que nuestro puerto entrara en corto y pudiera dañar a la computa**dora.

#### 2.2. Descripción del Circuito.

Para el desarrollo de nuestro modelo haremos referencia a **los aspectos indicados en el inciso anterior con fines de seguir la misma secuencia.** 

La direccion que utilizaremos en muestra tarjeta sera 0000 0011 0000 0000. El bus de direcciones de una computadora PC XT **posee 20 lineas (de la A., a la·AoJ. Sin embargo, sólo consideramos en nuestro circuito de codificacion hasta A1e, pues el** *micro*procesador 8086 solo puede direccionar hasta el 65.536 (2<sup>16</sup>).

Para asegurarnos que el acceso al 8255 se *lleve* acabo solo cuando se trate de un dispositivo de entrada o salida y no de memoria, en la lógica de decodificación de la señal CS se **consideró la señal de lectura 6 escritura a un dispositivo.** 

Para aseguar que el *nivel* de la señal en la tarjeta de **control sea correcto y proporcionar cierta seguridad a la** 

3S

computadoraa en caso de corto circuito en la tarjeta, antes de llevar acabo la lógica de decodificación, se colocarón unos buffers.

También se conectó la señal de "II/O CH CK" (I/O channel check) o cheque de canal a la línea de alimentación de la tarjeta. De tal manera que en caso de corto en la tarjeta esta señal cae a O volts, transmitiendo un error de paridad el microprocesador

Con objeto de experimentar con nuestro modelo iniciamos programando el PPI con la palabra de control 80H (1200 ú 1000 0000B, este valor es el que mostraría el bus de datos: D-DeD-De DoD2DsDo), la cual programa los tres puertos como puertos únicamente de salida. Y dirigiéndose al puerto 7710 que será la dirección del puerto de control. En el caso del lenguaje BASIC, tendríamos:

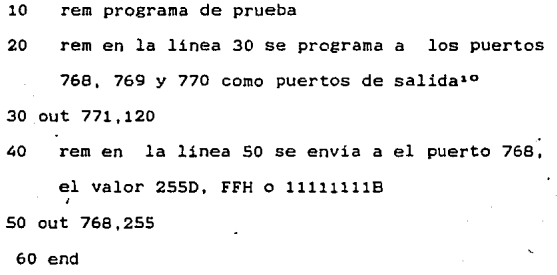

En este momento todos los puertos de salida mostrarán "ceros" unicamente, y los de entrada "unos"

**Resumiendo, primero debemos mandar la palabra de control a**  la dirección del puerto 7710, esta programara la forma en la que **trabajaremos en los puertos. He aqui algunas alternativas de**  palabras de control (observese la fig.1.8):

palabra: 1000 00008 6 1280 puertos a, b y e como salidas 1001 00008 6 1440 **puerto a como entrada y los demas como descripción:**  salidas.

1000 00108 6 1300¡ puerto b como entrada y los demás como salidas.

1000 10008 6 1360 **parte alta de:l puerto c como entrada** *y* **los restantes como salidas.** 

1000 00018 6 12990 **parte baja del puerto c como entrada y los restantes como salidas.** 

1001 0111B o 151D todos como entradas.

Una *vez* programado el puerto el acceso a éstos dependerá del lenguaje que estemos utilizando. en la mayoria de los lenguajes la instrucción out (direccion), (dato) indica una salida al puerto bajo la dirección indicada, y *inp(dirección)* indica la entrada de algun dato .

Como estos puertos son de 8 bits (un byte), solo se pueden **manejar numeras enteros positivos del O al 255.** 

2.2.1. Especificaciones:

- consumo

dado que utiliza 9 circuitos integrados TTL 74LS. se estima un consumo máximo menor a 3 watts (considerando la suma del consumo ' máximo de cada circuitto según el manual<sup>11</sup>). 2.5 x 3.0 pulgadas.

- dimensiones

- conectores

En lo referente a los conectores, el peine de la tarjeta es estandar en todas las computadores tipo IBM PC.

La tarjeta posee un conector DB-25 como salida. este tipo de conector es el utilizado tipicamente en los puertos de la computadoras.

- seguridad

Para pr.oteger la computadora. el circuito o los circuitos que vayan a ser conectados en este puerto tendrán un buffer TTL compatible y únicamente la tierra del aparato se conecta directamente a la linea de tierra.

- alimentación La tarjeta se alimenta del slot de expansión directamente tomando la señal de 5 volts Y tierra.

- señal de CHK La señal de I/O CH CK, es una señal procedente del slot que *verifica* que nó existan

<sup>11</sup> TTL Data Book Manual de Signetics Corporation

cortos en la linea de alimentación de las **tarjetas montadas en los slots, por esta razón, esta** linea está **conectada a la tarjeta. Cuando por alguna circunstancia esta linea baja a uo" lógico, marcará un error de canal.** 

-.frecuencia

La velocidad de respuesta de esta tarjeta no **ha sido determinada exactamente en conjunto,**  pero dadas las características del 8255; debe de trabajar hasta un máximo de 4 MHz., según lo especifica el fabricante.

- **impedancia** 

**Las impedancias son las Tipicas de los**  circuitos TTL·entre 16K y 20K de entrada y de e a 10 ohms de salida.

#### CAPITULO 3.

#### 3. Elaboración del Lector Optico.

Un lector óptico de marcas (L.O.H.), es un dispositivo que mediante sensores ópticos detecta la presencia de marcas. El lector que se propone en las páginas siguientes, es un L.O.M. en hojas de papel cuyo ancho sea el del estandar tamaño carta, y cuyas marcas deberán estar ubicadas en siete columnas determinadas.

Lo que se sugiere, es utilizar ocho fototransistores que estén sensando la presencia de marcas. Para ésto, se utilizaran ocho focos de luz, uno frente a cada uno de los fototransistores; de tal modo que al pasar una hoja entre la fuente de luz y los transistores, se detecte una variación en la señal. Empleando uno de éstos sensores para tener una señal de referencia con que comparar las restantes siete señales. De manera que si la señal es distinta Cmenor)a la de referencia, se asumirá que existe una marca sobre el papel. En la entrada no inversora del comparador entrará la señal de referencia, y en la inversora, la señal del sensor, de modo que cuando exista una marca en la columna del sensor "x" la señal que entra al comparador será menor que la que estamos recibiendo como referencia, esto cocasionará que tengamos a la salida del comparador un "1" lógico, que al pasar por el inversor estará mandando un "O" a la computadora. Esta última señal será sensada por la computadora a través del la tarjeta que hemos descrito previamente.

**3.1. Especificaciones para el Diseño del L.O.H.** 

Es la intención de este trabajo, desarrollar un diseño **sencillo y de bajo costo.** 

**Utilizaremos ocho fototransistores (L14H3) para detectar la**  existencia de marcas en siete columnas, pues, uno de los fototransistores lo estaremos utilizando para tomar una referencia de **la magnitud de la señal recibida por los sensores si no existiese marca. Esto nos lleva a que en la columna del sensor que proporcione la señal de referencia no deberá existir ninguna marca cuando menos a la altura donde se requiera hacer las lecturas.- Es necesario hacer incapié en que por lo menos , deberán existir** 

**marcas en el papel para indicar cuando debemos realizar una lectura.** 

Para llevar acabo las lecturas, diseñaremos circuitos **analógicos, y debemos recordar que a la computadora debemos**  entregar señales digitales de características TTL.

Uno de los primeros problemas a los que se enfrentará, y el más significatiVQ: fue la fuente de luz. Esta debía ser de gran intensidad ,uniforme y de **dimensiones pequeñas 12 • De gran**  intensidad, pues la luz emitida debía traspasar la hoja de papel **y uniforme, para que los sensores percibieran señales de magnitudes similares.** 

12 **con pequeñas me refiero a que los puntos deberán medir no mas de 8 mm de diametro.** 

41

n Ghall G

En este punto se debe de mencionar que, para este tipo de dispositfvos comercialmente se acostumbra utilizar lentes que coliman la luz en un solo punto 13 • Esto no es posible llevarlo acabo en el prototipo por su alto costo. dado que los únicos lentes comerciales que se aproximan a las necesidades requeridas, son los oculares de microscopios.

Alternativas de Solución para las Fuentes de Luz:

1) Dado el requerimiento de uniformidad y las dimensiones, de las fuentes de luz, se seleccionaron como primera alternativa LEDs o diodos emisores de luz (light emithing diodes); éstos no funcionaron, al menos los del tipo del TIL 212, debido a la escasa potencia luminosa.

2) El colocar un foco que alimentara los ocho agujeros no funcionaba, pués, él, o los sensores que se encontraran directamente arriba de la resistencia incandecente de la bombilla. recibirían mayor intensidad de luz que·e1 resto de los sensores.

3) Se experimentó con un fuente luninosa relativamente. potente (foco de luz interior de automóvil bulbo de 12 v. 5 watts) y utilizando varillas cilíndricas de acrílico que hicieran la vez de una especie de fibras ópticas para conducir\_ la luz a los ocho puntos. Aunque la intensidad luminosa era suficiente Y casi. uniforme, el problema con esto fué la temperatura, pues, para lograr suficiente intensidad las varillas estaban espuestas a una temperatura muy alta y alcabo de cierto tiempo de funciona-

23 vease Optoelectronics Application Manual Preparado por el Staff de Ingenieros en Aplicaciones de la divición Optoelectrónica Hewlett Packard.

miento empezaron a fundirse. También esta altenativa se elimino. 4) Se ensayaaron pequeños focos que se utilizan normalmente en las lamparas de mano y de diagnóstico médico. El primer obstáculo con éstos focos fuéron sus dimensiones. pués era demasiado su diámetro. Se intentó colocar dos pisos de éstos. pero. tampoco funcionó. Además en este ensavo el consumo de corriento de la fuente luminosa era muy alto.

5) Finalmente se logró resolver este problema utilizando el tipo de foco que se utiliza en los auto-estereos. Estos presentan un diámetro de 4 mm. y su intencidad es suficiente para cumplir con los requerimientos mencionados.

#### 3.2. consideraciones Mecánicas

Dimensiones: Las distancia entre los lectores es una distancia que sigue como patrón la distancia entre los caracteres impresos por una impresora que imprima so.caracteres por renglón sobre una hoja tamaño carta. cada sensor se .ubico a 0.67 cm. aproximadamente 1/4 de pulgada, ésto es, dos caracteres entre cada sensor. La razon para éssto es hacer hojas de captura en la comput:adora. El orificio de. cada sensor es de 1/8 de pulgada.

Los rodillos tienen un diametro de 1/4 de pulgada. Este tamaño resultó comveniente dado la altura de la ranura donde se insertan la hojas.

El estandar del ancho de la hoja de papel es de 21.5 cm en Mexico y 21.6 cm en Estados Unidos de Norte América

Antes de definir la velocidad del papel se realizo un calculo con los siguientes datos: se midió la frecuencia de lectura en una computadora equivalente a la IBM PC XT. obteniéndose una frecuencia que varia de 100 a 600 Hz.<sup>14</sup> (lo que significa que cada lectura se tarda .01 segundos en el peor de los casos). Se consideró que 100 lecturas entre renglón y renglón serian suficientes, considerando que más de la mitad de éstas serian lecturas de la señal de espera (entiendase como señal de espera a aquélla que marcaremos entre renglón y renglónl. Como cada sensor posee un diámetro de 1/8 de pulgada aproximadamente 3.5 mm., es necesario que las marcas en el papel midan por lo menos un poco más de esta medida para asegurar que la señal sea detectada por el sensor. Los renglones de la impresora tienen un altura media de 2.75 mm .. Basándonos en lo anterior se fijó que las marcas en papel deberían de ser del ancho de dos renglones (5.S mm). Dejando entre cada renglón por lo menos la misma distancia. Lo que nos lleva a concluir que cada renglón deberá medir 1.1 cm.

Como deseamos realizar cien lecturas por renglón y la computadora realiza cien lecturas por segundo, la hoja de papel deberá correr a una velocidad de aproximadamente un centimetro por segundo (1 cm./seg.).

Para ayudarnos a pasar la hoja a esta velocidad uniforme, se acopló un motor de grabadora de bolcillo al lector que desarrolla ·a través de un sistema de poleas una velocidad aproximada a

Esto se logró midiendo la frecuencia con un frecuencimetro

la elegida.

3.3. Descripción del circuito analógico.

En este punto cabe mencionar que las fuente que alimentan al circuito elctrónico y la que alimenta al circuito electro-mecánico son independientes. Pués, la práctica nos ha demostrado que los motores inducen mucho ruido en sus líneas de alimentación.

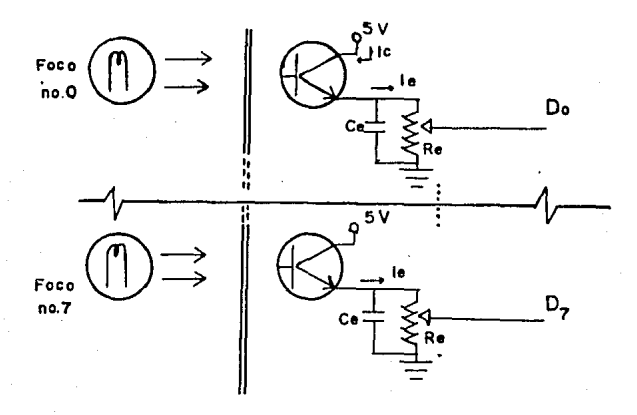

### Fig  $3.1.$

Se experimentó con varios tipo de fototransistores tales com el TIL\_Bl y el ST800ó.

Los sensores, son fototransistores L14H3, simplemente polarizados como colector común, de tal modo que. la corriente que tenga en la salida está en función de la intensidad de luz que reciba el fototransistor como la nuestra la fig. 3.1.

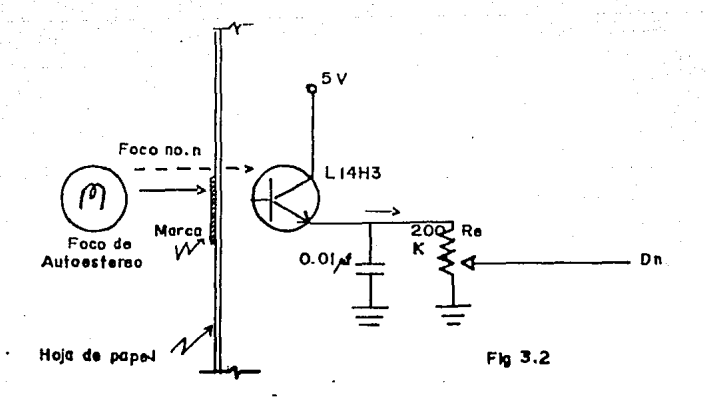

Al final del circuito se colocó una resistencia variable (o PRESET) de 200 Kilo-ohms cuya finalidad es la de ajustar todas la señales creando un divisor de voltaje<sup>15</sup>.

**De la salida del divisor, pasan las señales a circuitos comparadores de voltajes. La señal Do es la que se tomó como**  señal de referencia (fig 3.3).

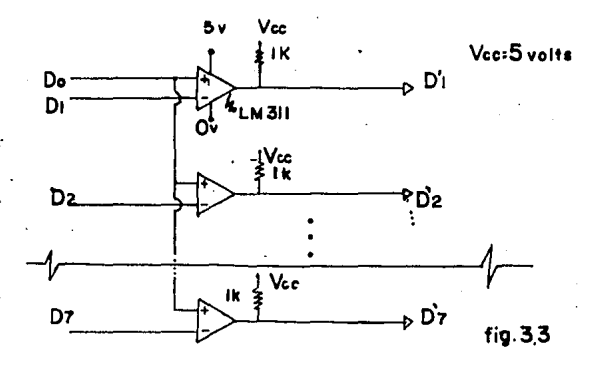

**<sup>1</sup> e vease Apéndice 8** 

El circuito integrado LH311 es un comparador de ni veles de voltaje y se recomienda para acoplamiento con TTLs. Este más rápido que el 741, Cuando la señal que entra por V+ es más positiva que la que entre por V- la señal de salida por Vo será <sup>S</sup>volts. Y cuando V- sea mas positiva que V+, en Vo tendremos un vol taje fijado a O volts. Al momento de calibrar los comparadores debemos tener en cuenta la histéresis de los comparadores. pues como todos los amplificadores operacionales poseen una histéresis que consiste en un error de aproximadamente S mV.  $(0.005 \text{ volts}).$ 

Este circuito integrado se utiliza comunmnete para hacer convertidores analógicos a digitales.

Existe un noveno comparador que es el que polariza los focos de los puntos de luz v el motor que jala la hoja. En este circuito<sup>16</sup>:

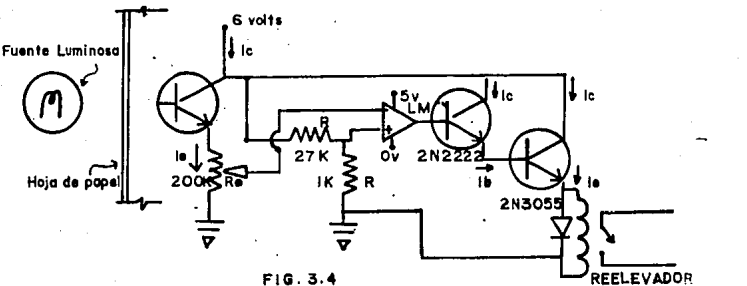

16 ividem Apendice B

Al pasar la hoia. corta el az de luz. le que incrementa el voltaje en el colector. eesta señal es la que entra al comparador el cual está calibrado para dispararse por muy delgada que sea la hoja. A la salida de este 9~ comparador, manejo un arreglo darlinton cuva función es dar ponencia suficiente para activar un relevador que es el que activa los puntos de luz y el motor.

#### **Fuentes de Alimentación:**

Se basan en el siguiente diagrama:

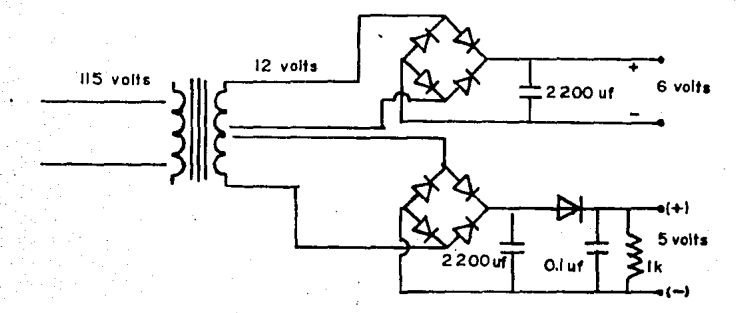

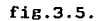

Como observamos, utilizo dos fuentes: una para alimentar la parte mecanica (motor) y los puntos de luz, y otra para •alimentar el circuito electrónico. La razon de esto es simple. El motor **induce mucho ruido el la linea que lo alimenta, por ésto es común**  que en aparatos doonde se combinan motores y dispositivos electrónicos existan dos fuentes de alimentación (salvo que el disposi**tivo electrónico se vaya a utilizar para controlar el motor)** .

### 3.4. Circuito Digital.

Debido a que la salida del comparador de voltaje está ya dentro de los rangos de los niveles TTL. Simplemente y con fines de seguridad, colocaremos un buffer TTL el 74LS240. El capacitar que se encuentra junta a éste es para evitar ruido.

La salida de este buffer es la que va al conector DB-25p, misma que ajusta con la tarjeta de control. La señal de tierra de este circuito es la misma tierra que se utiliza en el comparador y que se manda a la computadora.

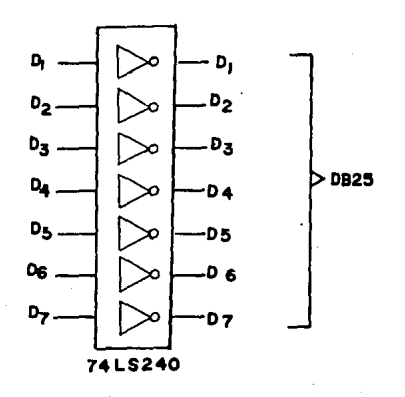

#### 3.5. Ruido

Manejando una definición simple de ruido como la percepcibn dde alguna señal no deseada, explicamos a continuación algunos filtros para evitar un poco el ruido.

Como se ha mencionado, utilizamos capacitores de 0.01 uF. para evitar un poco el ruido sobre los sensores al momento de entrar en el comparador, pues, de este modo lograremos que esta señal disminuiya un poco su oscilación.

Se observó que mucho del ruido era proveniente de la luz del medio, La que exitaba los fototransistores ocasionando señales de marcas que no existían en las hojas. Para evitar ésto, se colocó una especie de cortinas a la entrada del lector de esta forma disminuyó de manera significativa este ruido ocasionado por el medio ambiente. Apesar de las cortinas, no se recomienda que las ranuras de entrada y salida sean.orientadas a la luz que provienende alguna ventana o foco.

Aún después de teneer precaución de tratar de eliminar el ruido. se encontró basura en la recopilación de los datos en la computadora, para eliminar ésto se deben de realizar un filtrado de esta información.

#### CAPITULO 4.

#### Operación del Sistema:

En esta etapa del proyecto, se comprobó que la computadora está recibiendo información del lector, instalando la tarjeta, conectando esta a el lector e introduciendo algunas hojas de prueba.

Una vez recibido los datos en la computádora a traves del puerto paralelo, el siguiente paso es eliminar los datos que no corresponden a la información que se desea obtener y que llega por causas tales como el espesor no uniforme de las hojas, marcas involuntarias en el papel, ruido en el circuito electrónico, etc ..

Recordemos que sólo colocamos ocho sensores. pero que uno lo utilizamos como señal de referencia. por lo que nos reduce la palabra de datos a siete bits correspondientes a siete sensores.- Recomiendo aterrizar el bit que no estamos utilizanndo.

Facilitará la lectura de las hojas el poner dos marcas, una de inicio del area de datos (o renglones} y marca de fin de la misma.

Se plantean dos al ternativas:

1)<sup>17</sup> Hacer un programa que almacene cuantos datos reciba del puerto después de la marca de inicio y hasta la marrea de final.- Con la información almacenada, podriamos filtrarla por métodos

17 Esta opcion no la llevó a cabo

matematicos y posteriormente sacar conclusiones de los datos que debió leer. Y aqui debemos tener en cuenta que estamos suponiendo que las hojas pasan a una velocidad constante, cosa que no es cierta.

2) Esta opción que seria tomar una segunda columna como sensor de respuesta, de modo que cuando ésta señal sufra algún cambio nos indique que los datos que se recibirán a continuación serán datos de respuestas a un renglón. Este método sacrifica un sensor a cambio de deternimar con exactitud y de manera confiable, que datos de respuestas correspondientes a un renglón.

Nótese que ahora solo podremos monitorear respuestas en seis columnas.

Calibración:

En este punto podemos incrementar o disminuir la sensibilidad del aparato.

Se trara de ajustar las resistencias variables (PRESETs), de modo que los voltajes que entran a cada comparador sean parecidos. Y dejar el voltaje de la señal de referencia un poco más abajo que el resto de las señales.

-.Que tanto más abajo que el resto dependerá de varios factores, pues primeramente debernos considerar la histéresis de los comparadores. Si observamos los rangos de variación de la señal debido a la histéresis es muy significativo. También debemos considerar que el espesor de la hoja de papel nó es perfectamente uniforme.

Para calibrar, se debe ajustar la señal de referencia de

فتقيد

forma que cuando sea sensada una hoja en blanco no se dispare ningún sensor. Lo que haremos sera. ajustar los sensores de manera que todos presenten un voltaje semejante, dejando la señal de referencia un poco més abajo. como lo indicamos anteriormente<sup>10</sup>.

4.1. Software de Base para la Operación del Sistema

El siguiente paso es desarrollar una rutina de lectura que cumpla con lo siguiente punntos:

> que este en espera de la señal de respuesta para adquirir información.

> - que verifique o realice variars lecturas de cada respuesta para confiabilidad de la misma.

> - que identifique cuando empieza la hoja de encuesta <sup>y</sup> cuando termina.

> -~ el saber cuantas respuestas debe de recibir es conveniente para verificar que no exista algún error.

Una vez que tenemos la información en la computadora, la forma de procesarla puede variar, en este estudio se presenta una forma de hacer esto.

Es recomendable que las rutinas de lectura se realicen en lenguajes de répida ejecución, de preferencia en ensamblador.-

10 Estos ajustes los llevé acabo una vez conectado el lector a la computadora

Pues, aparte de asegurar un mayor número de lecturas de cada **respuesta, se facilita la verificación de la información bit a**  bit.

**Se realizaron programas en BASIC, ya que, este lenguaje es común en los eequipos de computo. El chequeo del bit de respuesta se llevo a cabo utilizando operaciones booleanas.** 

El bit que nos interesaba era el octavo bit o bit más significativo ((MSB<sup>19</sup>) 6 b<sub>7</sub> b<sub>6</sub> b<sub>3</sub> b<sub>4</sub> b<sub>3</sub> b<sub>2</sub> b<sub>1</sub> b<sub>0</sub>), por lo que se llevo acabo una operación OR del dato con la cifra 127, esto daria **puros unos** en **loe bits** del b,. al bo.

dato b<sub>r</sub> be be b. b<sub>3</sub> b<sub>2</sub> b<sub>1</sub> b<sub>0</sub>  $b_{7}$  1 1 1 1 1 1 1 fig 4.1.

Si comparamos el resultado "b<sub>7</sub> i 1 i 1 i 1 i 1" y este es igual a 255 b<sub>7</sub> es "1" y si es igual a 127 es "0".

En los siguientes programas propongo algunas ideas de como **procesar la información que obtengamos del puerto.** 

**SS** 

. Most Significative Bit

5 ' programa de lectura 6 ' programa para leer y dicernir si se trata de un dato deseado  $2 - 0$  no. B ' programa relizado el 18 de octubre de 1987 por Eugenio Navarro 10 CLS:DIM B(500), A(10):KEY OFF 20 LOCATE 25, 10: PRINT '7 6 5 4 3 2 1 0" 30 GUT 771,130 40 B=INP(769):IF B=254 THEN 40 44  $45$ pues si se trata de el dato 254 esta leyendo puros "is" [1]1 1111]  $46<sup>+</sup>$ la linea 50 simplemente nos permitira suspender la lectura  $42.7$ 50 &\*=INKEY\$: IF G\$<>"" THEN END 54 55 ' operaciones booleanas para identificar la marca de dato de respuesta 56 60 AI=B OR 127:IF AI=255 THEN PRINT B:TAB(10); : NN=B:GOSUB 80 70 GOTO 40 80 ' rutina de convercion decimal a binario 90 ' PROGRAMO EUGENIO NAVARRO 100 ' dimenciono arreglos 110 B=2:FOR I=1 TO 8:A(I)=0:NEXT I:I=0 120 I=0:N=NN 130 C=N 140 ' calculo su equivalente en la base b 150 WHILE (C=>B)  $160 I = I + I$ 170 C=INT(N/B) 180 A(I)=N-INT(B#C) 190 N=INT(N/B) 200 WEND 210 ' calculo el ultino digito de la transformacion  $220 I = I + I$ 230 A(1)=C 240 ? imprimo el vector 250 FOR J=1 TO B:IF -A(J) THEN PRINT \* \*:: GOTO 270 260 PRINT '# '1 270 NEXT J: PRINT: RETURN

#### 4.2. Aplicaciones.

Después de haber observado algunas sugeréncias de como **utilizar el lector. Observemos un ejemplo.** 

**Primero, obtengamos el ejemplo de las hojas de datos a procesar se desarrollen en el mismo equipo que hemos de utilizar. Para esto recordemos que en las hojas debemos hacer una**  marca que indique al lector la existencia de algun dato. Esta señal.deberé estar a la misma altura que el renglón de respuesta como se muestra en la figura:

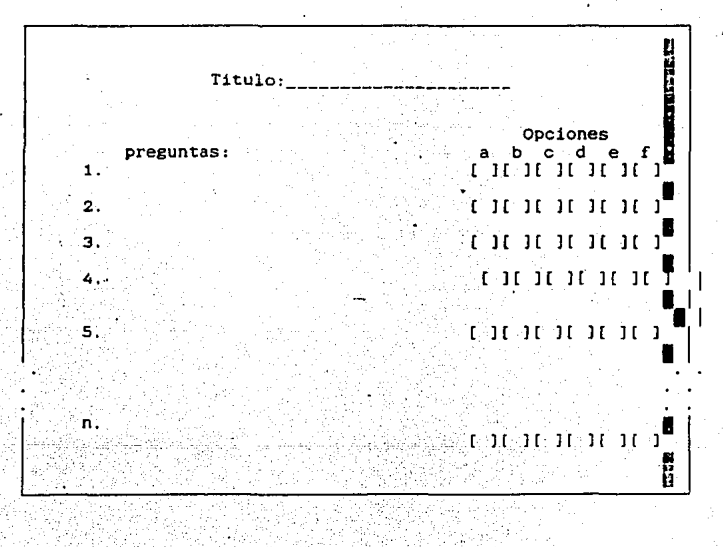

Comercialmente a este tipo de L.O.M. se les utiliza para:generar reportes de calificaciones. prosesar encuestas. control de inventarios, control de producción. reportes de pacientes. procesar test psicológicos. etc.

4.4.2.1. Procesamiento de Encuestas

Se propone la aplicación de este lector como solución práctica a problemas tales como el procesamiento de encuestas de opción múltiple. Para lo cual deberemos crear la hoja de muestra tal y como lo hemos mencionado y desarrollar un programa que procese encuesta por encuesta. De modc que se lleve un control estadistico de las respuestas en cada encuesta .

A continuación presento dos programas, uno que nos permitirá elaborar la hojas de muestra en la computadora y otro que procesaré la información :

#### Programa de Generación de Encuestas

ing<br>Si 19 may 1994<br>Malay 10 CLS:KEY OFF:WIDTH 80:SCREEN 0.0.0 20 ' '''' RUTINA DE PRESENTACION 30 PRINT : PRINT 40 PRINT " Este programa nos permite el crear una encuesta de opcion mul-" 50 PRINT " tiple." 60 PRINT " Una encuesta con 6 variables, las cuales pueden o no combinar-" PRINT " se. Nos permite manejar hasta un total de 20 preguntas 70  $\frac{1}{2}$ 80 PRINT " Recuerde que las preguntas deberan medir no mmas de 90 caracte-" 90 PRINT " res, de lo contrario el o los renglones excedentes, nos restaran 100 PRINT " preguntas."  $\overline{\phantom{a}}$ 110 C1=0:DIM A\$(30,3), R(30), L(30), TIT\$(2), D(2) 120 PRINT:PRINT "desea continuar ?":00\$="s":GOSUB 10300 130 IF OS="n" OR OS="N" THEN END 140 PRINT: PRINT: PRINT "Desea llamar alguna encuesta ya hecha  $2"$ : PRINT $"$  $C = catalogo''$ :  $00$ = "n"$ :  $GOSUB$  1030 150 IF 0\$="c" OR 0\$="C" THEN CLS: PRINT: PRINT: FILES "\*.enc": GOTO 140 160 IF O\$ == "s" OR O\$ = "S" THEN GOSUB 1300:GOTO 350 170 PRINT 180 ' \*\*\*\*\* RUTINA DE recolecion de datos 190 CLS: PRINT 200 INPUT "Titulo de la encuesta:"; TIT\$(1) 210 INPUT "Subtitulo de la encuesta: "; TIT\$(2): PRINT 220 PRINT " Para terminar su la edicion de «CR» al inicio  $\ldots$ ": PRINT 230 C1=C1+1 240 PRINT "pregunta ":C1:"." 250 LINEE INPUT  $AS(C1,1)$ 260 IF AS(C1.1)="" THEN 350 270 LINE INPUT A\$(C1,2) 280 LINE INPUT A\$(C1,3): PRINT C1;"." 290 FOR I=1 TO 3: PRINT AS(C1, I) 300 IF LEN(A\$(C1.1)) >= 90 THEN PRINT "muy larga ...": GOTO 240 310 NEXT I: PRINT "correcto ?..." 320 00\$="s":GOSUB 1030 330 IF O\$="n" OR O\$="N" THEN 240 ELSE 230 340 C1=C1-1 350 REM rutina de presentacion de acomodo 360 C1=C1-1 370 CLS: PRINT: PRINT " El orden de sus preguntas fue:": PRINT 380 FOR I=1 TO C1: PRINT I; ".-": FOR J=1 TO 3: PRINT A\$(I.J): NEXT

J: PRINT 390 IF I/4=INT{I/4) THEN GOSUB 1030 400 NEXT I<br>410 PRINT:PRINT:PRINT " Desea cambiar el intercambiar el orden de alguna ?":00\$="n":GOSUB 1030 420 IF 0\$="n" OR 0\$="N" THEN 450 **430 REM ••••••••envio a la subrutina de reacomodo**  440 GOSUB ll20:GOTO 350 **450 REM rutina de reedicion**  460 PRINT Desea editar alguna pregunta ?":00\$="n":GOSUB 1030 470 IF 0\$="n" OR 0\$="N" THEN 490<br>'480 GOSUB 1160:GOTO 350 '480 GOSUB 1160:GOTO 350 **490 REM** •••••••• *rutina* **de restiriciones**  500 CLS: PRINT: PRINT " 99 = todas las preguntas ": PRINT **510 INPUT " En cuantas pregunta se permite mas de una respues:"-** :N 520 IF N=99 THEN GOSUB 1240 530 IF N>Cl THEN 500 540 IF NO.0 THEN 1210 **550** ' •••••••••• **rutina de impresion de la hoja muestra**  560 CLS:WIDTH 40:PRINT:PRINT:PRINT **570 PRINT " Prepara la impresora y ajusta" 580 PRINT 11 la cabeza de la misma con el bor-"**  590 PRINT " de de la hoja ..."<br>600 PRINT:PRINT " LISTO ?. LISTO ?...":00\$="s":GOSUB 1030 610 IF 0\$="n" OR 0\$="N" THEN GOSUB 1030 630 PRINT " Espera un momento ... " 640 650 OPEN "o",l,"LPTl:" 660 670 WIDTH #1, 140 E3\$=CHR\${135)+CCHR\$(135)+CHR\$(135)+CHR\$(135)+CHR\$(135) 680 E2\$=CHRSC135)+CHR\$(135)+CHR\$(135)+CHR\$(135) · 690 ES=" "+CHR\$ (.135) +CHR\$( 135) +CHR\$(- 135) +CHR\$(141)<br>700 EE\$="a b  $C = d = f$  "+CHR\$(135)+CHR\$(135)+CHR\$-(135)+CHR\$(141) 710 F\$="[ ][ ]( ]( ]( ]( ]" 720 FA\$=E3\$+"[ l"+E3\$+"[ l"+E2\$+"[ ]" 720 FA\$=E3\$+"[ ]"+E3\$+"[ ]"+E2\$+"[ ]"<br>730 FB\$="[ ]"+E3\$+"[ ]"+E3\$+"[ ]"+E3\$ 740 PRINT #1,CHRS(l5) :CHR\$(27) :"l":TAB(l03)E\$ 750 FOR I=1 TO  $2:D(I)=LEN(TITS(I)):D(I)=(90-D(1))/2$ 760 PRINT #l,TA8(D(I)):TIT\$(I):TA8(102)E\$ 770 NEXT I 780 PRINT #l,TAB(l02)E\$ 790 PRINT #1.TAB(102)E\$ 800 PRINT #l,TAB(l02)FA\$ 810 PRINT #l,TA8(102)FA\$ 820 PRINT #l,TAB(l02)E\$ 830 PRINT #l,TAB(l02)EE\$

840 FOR I=1 TO C1 850 PRINT #1.I:".  $"$ :TAB(7)A\$(I.1):TAB(102)F\$ 860 IF A\$(I.2)="" THEN 900 870 PRINT #1, TAB(33)A\$(I, 2); TAB(102)F\$ 880 IF AS(I.2)="" THEN 900 890 PRINT #1, TAB(3)A\$(I,3); TAB(102)E\$ 900 PRINT #1, TAB(102)E\$ 910 PRINT #1, TAB(102)E\$ 920 NEXT I 930 PRINT #1.TAB(102)FB\$ 940 PRINT #1, TAB(102) FB\$ 950 PRINT #1, TAB(102)E\$ 960 PRINT #1, TAB(102)E\$ 970 PRINT #1.CHR\$(18)+CHR\$(12) 980 CLS: WIDTH 80 990 PRINT: PRINT: PRINT: PRINT 1000 PRINT "Desea guardar esta encuesta ?": GOSUB 1030 1010 IF OS="s" OR OS="S" THEN GOSUB 1260 1020 PRINT:PRINT:PRINT TAB(20);" gracias ...":END 1030 REM rutina de si o no  $1040$   $X = CSRLIN-1$ 1050 LOCATE 25,10: PRINT "respuesta:";: INPUT" (s/n)"; O\$ 1060 IF 0\$="" THEN 0\$=00\$ 1070 LOCATE 25,10: PRINT 1080 IF OS="c" OR OS="C" THEN RETURN 1090 IF OS()"s" AND OS()"S" AND OS()"n" AND OS()"N" THEN 1050 1100 LOCATE X.1:RETURN 1110 STOP 1120 ' \*\*\*\*\*\*\*\*\*\* subrutina de reacomodo 1130 PRINT: PRINT: INPUT "Proporcione los numeros de las dos preguntas a intercambiar (a.b):".A.B 1140 FOR I=1 TO 3: SWAP A\$(A.I). A\$(B.I): NEXT I 1150 RETURN 1160 ' \*\*\*\*\*\*\*\*\*\* subrutina de reedicion 1170 PRINT: INPUT "Proporcione el numero de la pregunta a editar:-. A 1180 FOR I=1 TO 3: PRINT A\$(A, I): NEXT I 1190 PRINT A:".-":FOR I=1 TO 3:LINE INPUT B\$:IF B\$<>"" THEN  $A$ (A, I)=B$$ 1200 NEXT I: RETURN 1210 REM subrutina de restricciones 1220 FOR I=1 TO N: PRINT "en que preguntas se permiten mas de una respuesta:"; 1230 INPUT R: INPUT "cuantas: 1(R)=p:NEXT I: RETURN 1240 REM rutina restricion en todas las pregunats 1250 PRINT "aun no disponible": RETURN 1260 ' rutina para guardar el archivo de encuesta 1270 PRINT:PRINT:INPUT "Bajo que nombre:";NOMBRES 1280 OPEN "o", 2, NOMBRES+".enc" 1290 FOR  $I=1$  TO C1: FOR J=1 TO 3: PRINT #2, A\$(I, J): NEXT J, I: RETURN

1300 ' rutina para traer el archivo de encuesta:c1=0 1310 PRINT:PRINT:INPUT "Bajo que nombre fue guardado:":NOMBRE\$ 1320 OPEN "i".2.NOMBRE\$+".enc"

1340  $C1 = C1 + 1:FOR$  J=1 TO 3:LINE INPUT #2,A\$(C1,J):NEXT J:GOTO 1330

1330 IF EOF(2) THEN RETURN

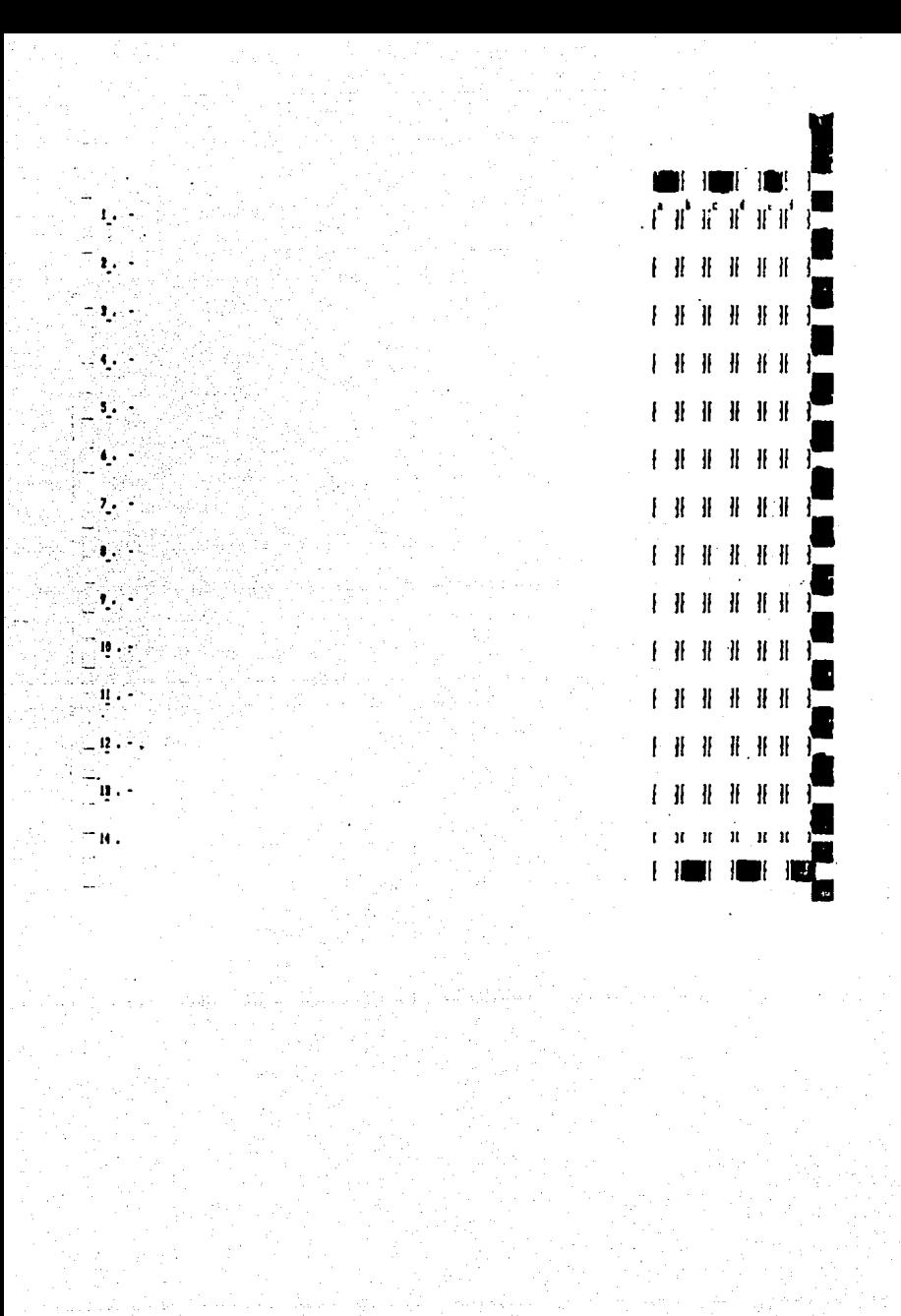

Programa de Procesamiento de datos 10 ' la característicca en este es que primero senso la ubicacion  $de$  $el$   $hit$ 20 ' de renglon y luego proceso por tramos 30 INPUT "numero de respuestas:"; NNN 40 IF NNN=0 THEN END abcdef ":KEY OFF  $50.003 =$ " 60 CLS: DIM B(5000), A(10), D(40), E(8), C(30): FOR I=1 TO 7: READ  $E(1):$  NEXT  $1$ 70 DIM M(30,7), S(30), P(30,6) 80 DATA 252,250.246.238,222,190.126 90 PRINT 100 OUT "pendiente ..."; 110 COLOR 7.0: PRINT: MARC1 = -1:C1=0:C3=0:C=0 120 B=INP(769):IF B=0 THEN 130 ELSE CLS:LOCATE 10.1:PRINT "recibiendo ..."::LOCATE 25,1:PRINT GO\$;:LOCATE 8,1:GOTO 160 130 Q\$=INKEY\$:IF Q\$="" THEN 120 140 IF Q\$=CHR\$(13) THEN 750 150 GOTO 120 **160 REM** 170 REM filtrado de reduccion de limites y marcas 180 REM eliminacion de datos menores a 126 190 PRINT 200 B=INP(769) 210 IF B=0 THEN 310 220  $C=C+1:B(C)=B$ 230 A=B(C) OR 127:D=INT(A/255) 240 IF MARC THEN 260 250 IF D=0 THEN MARC=-1:C3=C3+1:D(C3)=C1 260 IF -D THEN MARC=0 270 FOR I1=1 TO 6: IF B(C)=E(I1) THEN 290 280 NEXT I1: GOTO 300 290 C1=C1+1; B(C1)=B(C) 300 GOTO 200 310 PRINT:CCOLOR 0.7: PRINT "fin de la transmicion. ":: COLOR 7.0 320 FRINT " de";C;" a ";C1;" datos !!!";:COLOR 7,0:PRINT:C=0 330 PRINT :PRINT C3;" marcas.":C=1 340 REM filtrado de repeticion 350 PRINT 360 FOR H=2 TTO C3  $370 B(H-1)=B(D(H))$ 380 NEXT H 390 PRINT 400 REM presentacion 410 REM 420 FOR I1=2 TO H-1:NN=B(I1) 430 FOR IJ=1 TO 6 440 IF NN=E(IJ) THEN 450 ELSE 460

```
450 M(I1-1, IJ)=M(I1-1, IJ) +1: GOTO 470
460 NEXT IJ:STOP
470 PRINT "marca "; I1-1; TAB(15); B(I1); TAB(25); : GOSUB 530
480 IF NNN=I1-1 THEN 500
490 NEXT I1
500 I1=11-1
                                              ....":PRINT "verifica
510 IF ITONNN THEN BEEP: PRINT "Error
TTP:BEEP
520 NNNN=NNNN+1:LOCATE 25,40:PRINT "hoja:":NNNN::GOTO 90
530 ' rutina de convercion decimal a binario
540 ' PROGRAMO EUGENIO NAVARRO
550 ' dimenciono arreglos
560 B=2:FOR I=1 TO 8:A(I)=0:NEXT I:I=0:A$=""
570 I = 0: N = NN
580 C=N
590 ' calculo su equivalente en la base b
600 WHILE (C=>B)
610 T=T+1
620 C=INT(N/B))
630 A(I)=N-INT(B*C)
640 N=INT (N/B)
650 WEND
660 <sup>o</sup> calculo el ultino digito de la transformacion
670 I = I + 1680 A(I)=C
690 ' imprimo el vector de forma contraria
700 FOR J=2 TO 8
710 IF -A(J) THEN A#=A#+"-" ELSE A#=A#+"+"
720 NEXT J
730 PRINT A#
740 RETURN
750 REM
760 REM
770 CLS
780 PRINT: PRINT "Reporte: "
790 PRINT "total de hojas:":NNNN
800 PRINT "con la siguiente distribucion
810 PRINT TAB(11); "a b c d e f"
820 FOR I=1 TO NNN
830 PRINT I:".-";TAB(10);
840 FOR J=1 TO 6
850 PRINT M(I.J);
860 NEXT J:PRINT
870 NEXT I
880 REM ************************* CALCULO DE MEDIANAS
890 FOR I=1 TO NNN
900 S=0:M=M(I,6):222=6
910 FOR J=1 TO 6
920 IF M<M(I,J) THEN M=M(I,J):222=J
930 NEXT J:S(I)=222
940 NEXT I
950 REM ##********************** presentacion
```
960 REM 970 FOR I=1 TO NNN 980 FRINT I: ".-": TAB(10); S(I) 990 NEXT I 1000 END

b.

#### CAPITULO 5

#### 5. Conclusiones:

Primero haremos hincapié en la gran diferencia que *hay* entre proponer un proyecto simplemente por escrito *y* llevar acabo un modelo físico del proyecto propuesto; pues en este desarrollo nos percatamos que es mucho más tardado hacer el modelo fisico, que hacer simplemente un estudio en el papel. De este estudio confirmamos que un minuto de planeación nos puede ahorrar muchas .<br>horas de trabajo.

Una de las consideraciones que ocasionó mayores proble**mas** fué el suponer que la translucidez de las hojas de papel es uniforme;

El potencial de una computadora es enorme, específicamente las computadoras P.C. poseen una gran versatilidad en cuanto al ciclo de respuesta *y* capacidad de almacenamiento. Se reconoce que existen otras computadoras personales con mayor velocidad de respuesta que la utilizada en el presente trabajo.

En la actualidad la mayoria de las computadoras son sub-utilizadas pues se desconoce su gran potencialidad .para desarrollar trabajos. Esta razón nos hace pensar que tarjetas como la que se plantea, facilita la adquisicion de datos dentro de la industria *y* la investigación. *Y* el L.O.M. como el que se suguiere permití-· **ria un mejor aprovechamiento de las computadoras.** 

Como parte de este estudio se llevo a cabo un prototipo del sistema. Para este desarrollo se utilizo una computadora Columbia\_Printaform Modelo VPC 1600. El sistema se ha probado ademas

en una computadora Columbia PC-1600 y en una Multitec-5207.

Considero que este estudio ha sido un éxito, desde el punto **de vista operatiyo. Aúnque. sabemos que, como todo. es posible de mejorarse.** 

En el capitulo 3 se planteó que se esperaba lograr un **dispositivo económico. En este aspecto se recopiló lo siguiente:** 

Siendo el mes de Noviembre de 1967, la compañia "Equipos **Opticos de Reconocimiento, S.A. de C.V." proporcionó una cotiza**ción de un lector óptico de marcas importado, manufacturado por 1a compañia "National Computer Systems" modelo Sentry 3000 COptical Marc Readerl con un costo arriba de \$ 3,500,000.- Tres mil quinietos dólares).

**El costo final del nuestro prototipo fué el siguiente:** 

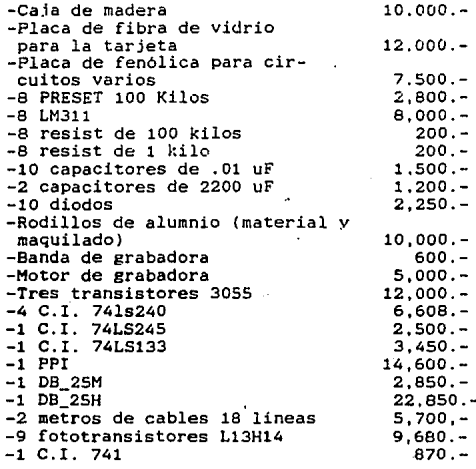

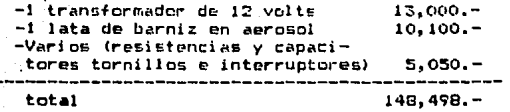

: La diferencia es tan marcada, porque debemos tener encuenta que siendo un lector de importación deber impuestos de pagar importación y además debe dejar una ganancia al distribuidor aqui en México. Por otro lado el lector Sentry 3000 posee características distintas a nuestro prototipo, por ejemplo:

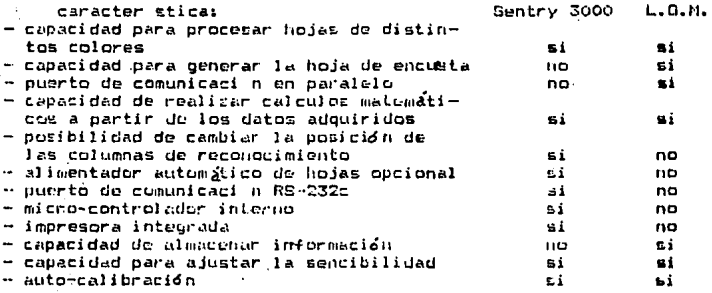

Analizando las caracter/sticas podemos concluir que aunque los dos sistema pueden ser utilizados para realizar las misma tareas, han sido discñados con diferentes filosofias. Fues el Sentry 3000 es un sistema de L.D.M. independiente que permite rendir informes a la computadora. Mientras que nuestro L.O.M. es un dispositivo que en conjunto con la computadora consitituye lo caulvalents al Sentry 3000.

Las evaluacionos por etapas se hicieron mediante  $10<sub>h</sub>$ 

#### siquietes equipos<sup>20</sup>:

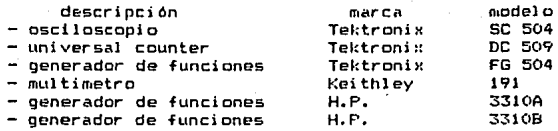

Debemos recordar que detrás de esta cifra existen otras sionificativas de gastos de investigación. Pero aún así, el precio de este prototipo esta muy por debajo del precio de un lector de importación. Es más, si incluyesemos el darle un mejor acabado, tedremos un producto de precio competitivo; y si a esto se le agregase un trabajo de producción en serie, el costo se va a reducir mucho. Un aparato de tecnología mexicana desarrollado con refacciones existentes en el país. Lo que significa mayor seguridad y rapidez en el servicio.

El manufacturar dispositivos de este tipo con tecnología mexicana, ocacionará que divisas que antes salian del país ahora permanescan aqui,

20 Equipos pertenecientes -al Instituto de Investigacion en Materiales de la U.N.A.M.

# ESTA TESIS NO DEBE SALIR DE LA BIBLIOTECA

#### 6. Bibliografia:

- The 3086 Microprocessor de Walter Triebel & Avtar Singh ed. Prentice Hall

- OptoElectronics Applications Manual de los Ingenieros de Hewlett, Packard

ed. Mc. Graw Hill

- Integrated-Circuit, Operational Amplifiers de George B. Rutkowski ed. Prentice Hall

- Integrated-Circuit Operational Amplifiers de Robert G. Meyer ed. IEEE press :

- IBM Tecnical Reference Manual

- Principio de Electronica de Albert P. Malvino

ed. Mc Graw Hill

- Digital & Microprocessors de Byron W. Putman

ed. Prentice Hall

- Operational Amplifiers and Linear Integrated Circuits de Robert

F. Coughlin & Frederick F. Driscoll

ed. Prentice Hall

- Manual de BASICA 2.0 de Columbia Data Products Inc.

- Lenguaje de Programación C de Brian W. Kernighan & Dennis M. Ritchie

ed. Prentice Hall

- Multi-Personal Computer Operations Guide de Columbia-Data Products Inc.

- The Art of Electronics de Paul Horowits Ed. Cambridge Universit ty Press  $\Delta\omega\approx 1$ 

 $\omega$  ,  $\omega_{\rm th}$ 

.<br>Album - Album Saude, Album Esperant Competitive

an di kacamatan Indonesia.<br>Kabupaten Sumaran Sumaran

i in matematika kenya

ti maso

 $\mathcal{L}_{\mathcal{A}}$ 

the shape built advice.

 $\label{eq:1} \frac{1}{2}\sum_{i=1}^n\sum_{j=1}^n\sum_{j=1}^n\sum_{j=1}^n\sum_{j=1}^n\sum_{j=1}^n\sum_{j=1}^n\sum_{j=1}^n\sum_{j=1}^n\sum_{j=1}^n\sum_{j=1}^n\sum_{j=1}^n\sum_{j=1}^n\sum_{j=1}^n\sum_{j=1}^n\sum_{j=1}^n\sum_{j=1}^n\sum_{j=1}^n\sum_{j=1}^n\sum_{j=1}^n\sum_{j=1}^n\sum_{j=1}^n\sum_{j=1}^n$ 

3 Bibliografi,

### APENDICE A

#### Detalles de Operación

Disposición de cables que llegan al DB-25:

 $D_2$  rojo

 $D_2$  rojo c/rayas negras

Da rojo c/ravas blancas

D<sub>e</sub> negro

De negro c/rayas verdes

De negro c/ravas blancas

D<sub>2</sub> verde

De verde c/rayas negras

Viendo el lector de frente:

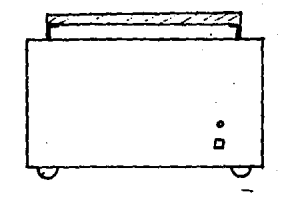

Si levantamos la tapa observaremos un circuito electrónico cabeza. Este es el circuito de comparación y ajuste-de de niveles. El primer PRESET de izquierda a derecha es el PRESET de nivel de referencia (generalmente debe estar bajo con respecto a

los demás) Do. El segundo es el del sensor del bit de respuesta  $(D_1)$ ; el trecero es el sensor del bit de la primera columna de derecha a izquierda (D2);el cuarto es D3; el quinto D4; el sexto  $P_{\Theta}$ ; el septimo es  $D_{\Theta}$ ; el octavo es  $D_{\Theta}$ .

El bit Da simpre debera estar marcando "0".

Cuando el bit D1 baje a "0" estaremos sobre la linea de "no respuesta".

Acontinuación presento una tabla de valores cuando solo se permite una respuesta sola por rengión:

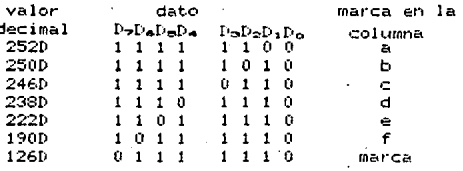

Observeze que los bits uno y cero siempre mantienen su valor, pues el bit uno(D1) persenta el valor "1" cuando existe una respuesta de algún renglón.

#### Apéndice B

### Memoria de Calculo:

Las resistencias de los comparadores son de 1/4 Watt de potencia, pues las corrientes son muy pequeñas.

En la fig 3.2, de manera experimental se tiene que para una resistencia de 200 Kilo-ohms cuando tenemos una hoja entre el foco de luz y el fototransistor el voltaje en esta resistencia es  $de = 0.26$  volts:

 $V_{\text{m}} = 0.26$  Volts

 $R_E = 200$  K; como I= V / R

 $I_{\pi} = 1.3 \times 10^{-6}$  amp.

Lo anterior significa que los comparadores estaran comparando voltajes entre 0.26 y 0.00 volts.

En la fig. 3.4 V- = 0.15 volts cuando existe una hoja que interrumpa el az de luz y de 4.5 volts cuando no tenemos hoja. En el divisor de voltaje comprendido por R1 y R2 fijamos un voltaje de 0.21 volts:

 $V_1 = 6$  --------- = 0.21 volts<br>(R<sub>1</sub>+R<sub>2</sub>)

De esta forma cuando no tengamos hoja en este-circuito, el comparador estará mandando cero volts: pero cuando se interrumpa el az. V- caira a 0.15 volts lo que ocasionara una señal de 6

volts a la salida del comparador. Esta saturara el circuito Darlinton que accione el reelevador.

i<br>List